# Functions, Scope & File 10

C++ Lecture 4

Adam Kohl

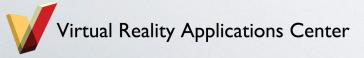

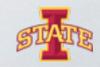

### What we hope to learn today

- Putting everything into a main file isn't feasible
- Blocks of code that is easily referenced and usable
- What happens with repeated variable names?
- File I/O Simple how do we read and write to a file?\*

\* If we get to it

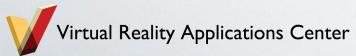

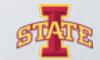

#### **Functions**

- A function is a group of statements that together perform a task.
- You have already come across at least one.

```
int main(){
    //Execute something
    return 0;
}
```

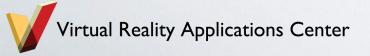

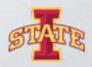

#### **Functions**

- Helps to separate out code instead of putting everything in one place
- Makes things more organized and easily referenceable
- Scope changes\* help in keeping less cluttered memory

\*We will come to what scope is later

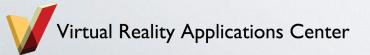

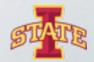

#### **Function definition**

```
int add_me_twice(int a){
  int b = a + a;
  return b;
}
```

Return value

Returns only one thing at a time

Can be anything (int, char, double)

Function name has to be a new name never defined before with the same parameters

Input parameters

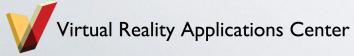

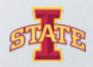

#### When should we use functions?

- o If you repeat code always use functions
- Always use function names that represent what the function does (good coding practice)
  - Int division\_by\_2 (int num) { return num / 2; } //Good code
  - Int abcd(int num) { return num /2; } //Terrible code
- Naming doesn't pertain only to functions though variables as well

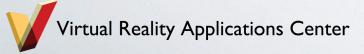

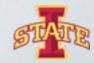

## Mini Task

Open Functions.cpp

Make a new function add\_me\_three\_times

Make a new function add\_me\_four\_times that uses add\_me\_twice

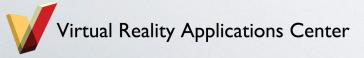

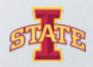

### Passing multiple variables

- We've seen only one variable passed to a function
- Passing multiple variables is pretty much the same way
  - int func(int a, int b) { ... }
- o You can pass as many as you want
- Good coding practice is to use not more than 3 inputs

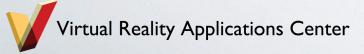

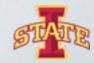

### Functions and arrays

- Passing an array to a function
  - void func (int array[]) { ... }
- There are other ways also
  - void func (int\* array) { ... } //using pointers
- o For now we will use the first way only

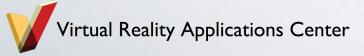

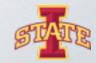

#### **Function defaults**

- Sometimes you want the ability for functions to have default values
  - Void func (int a, int b = 2) { a = 3; b = b \* 2;}
- o Defaults have to be declared at the end of the function
- Check out what happens if you do it in the beginning

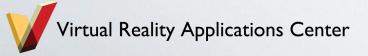

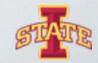

## Mini Task

Write a function that finds the average of a size 100 array of integers (int) unless otherwise specified

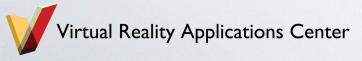

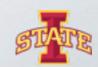

#### Scope

- Slightly complicated concept
- Born out of memory necessity
- Now useful to keep things easily organized

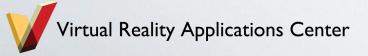

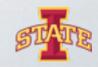

#### Work our way through the program

```
int x = 5;
double y = 10;
for (int i = 0; i <= 3; i++){
    int y = x;
   x = x + 1;
    cout << x << " " << y << endl;
```

$$Y = 5$$
 $I = 0$ 
 $Y = 5$ 
 $X = 6$ 

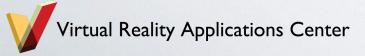

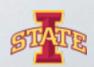

## Mini Task

We will walk through it together

Break points and value checking

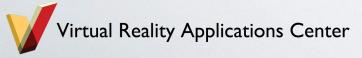

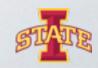

#### FILE I/O

- Add ways to read and write to files
- Why do we want to do that?
- o Standard libraries help us out and do a lot of the heavy lifting

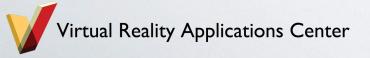

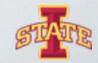

## FILE I/O - Writing to a file

```
fstream fpout("test.txt",ios::out);
          fpout << "New Text" << endl;</pre>
          fpout << "Newer Text" << endl;</pre>
          fpout/.close();
                                       Type of access
                          File name
Variable name of the file
                                          Mode Flag
handler
                        Same way that we use cout
                         can be used here
```

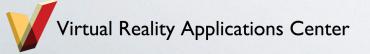

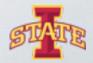

### FILE I/O – Reading from a file

- Pretty much the same concept
- o Only some things are flipped

```
std::string str="";
fstream fpin;
fpin.open("test.txt",ios::in);
fpin >> str;
cout << str << endl;</pre>
fpin >> str;
cout << str << endl;</pre>
fpin.close();
```

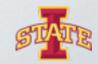

## File mode flag

| Mode Flag  | Description                       |
|------------|-----------------------------------|
| ios::app   | Append mode. All output to that   |
|            | file to be appended to the end.   |
| ios::ate   | Open a file for output and move   |
|            | the read/write control to the end |
|            | of the file.                      |
| ios::in    | Open a file for reading.          |
| ios::out   | Open a file for writing.          |
| ios::trunc | If the file already exists, its   |
|            | contents will be truncated before |
|            | opening the file.                 |

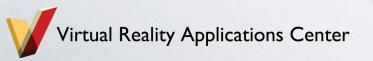

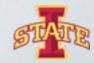

## Mini Task

Execute the file part of Functions.cpp

Does everything work?

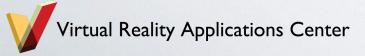

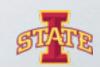

# Questions?

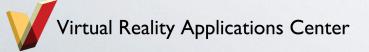

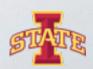

#### Assignment

- Do the functions assignment.cpp
- o If you finish quickly enough do the advanced one
- If you finish that let me know and I will give you some more challenging stuff

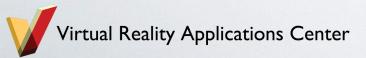

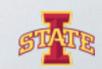